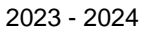

2023 - 2024 13/09/2023<br>23 rue du Chambge<br>23 rue du Chambge<br>23 rue du Chambge 23 rue du Chambge 7500 Tournai

[www.heh.be](http://www.heh.be)

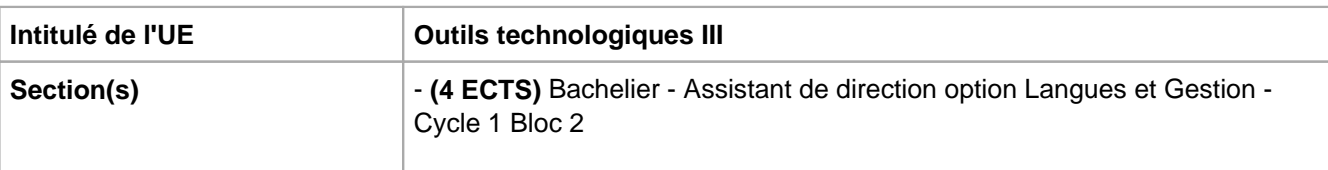

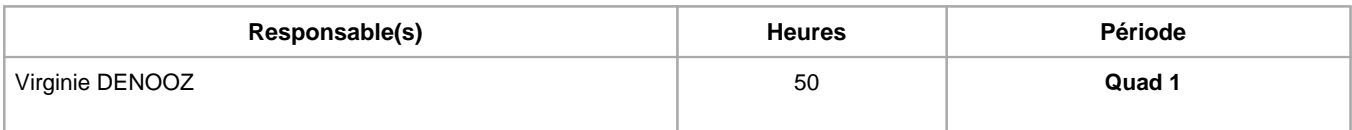

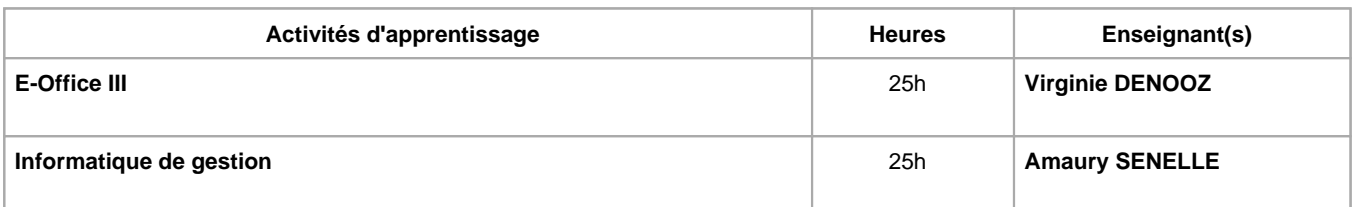

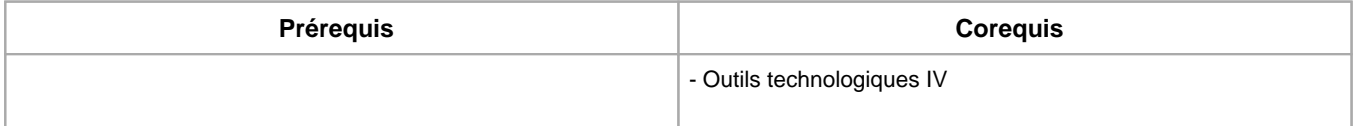

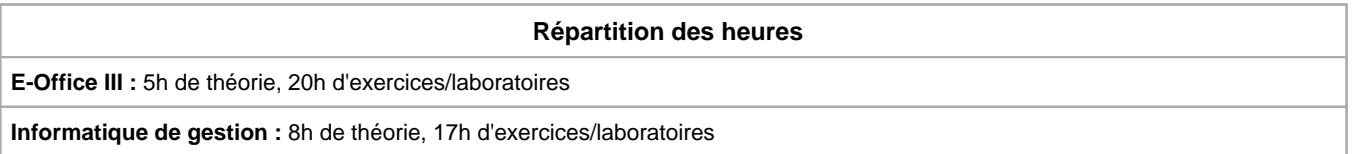

# **Langue d'enseignement**

**E-Office III :** Français

**Informatique de gestion :** Français

# **Connaissances et compétences préalables**

Néant

# **Objectifs par rapport au référentiel de compétences ARES**

**Cette UE contribue au développement des compétences suivantes**

économiques et de gestion

- S'insérer dans son milieu professionnel et s'adapter à son évolution
	- Travailler, tant en autonomie qu'en équipe dans le respect de la culture de l'entreprise et de son environnement multiculturel.
	- Collaborer à la résolution de problèmes complexes avec méthode, rigueur, proactivité et créativité.
- Communiquer : écouter, informer et conseiller les acteurs, tant en interne qu'en externe
	- Préparer et présenter oralement des exposés
	- Rédiger le courrier, faire des comptes rendus, des rapports internes et externes
	- Synthétiser des documents et élaborer des dossiers
	- Diffuser de l'information au sein de l'équipe
- Mobiliser les savoirs et savoir-faire propres au Bachelier-Assistant de direction
- Manier la langue française et pratiquer des langues étrangères à l'oral et à l'écrit.
- Utiliser adéquatement les technologies de l'information et de la communication
- Dactylographier avec rapidité et efficience.
- Analyser les données utiles à la réalisation de sa mission en adoptant une démarche systémique
	- Appliquer les façons de procéder au secteur d'activité.
	- Rechercher, sélectionner, vérifier, comparer, synthétiser, hiérarchiser les informations.
	- Evaluer sa pratique professionnelle pour évoluer.
	- Veiller à la qualité et à l'amélioration constante des ressources matérielles et humaines.
- S'organiser : structurer, planifier, coordonner, gérer de manière rigoureuse les actions et tâches liées à sa mission
	- Gérer les priorités et son stress
	- Gérer et suivre l'information imprimée et numérique : classer, archiver, dispatcher
	- Assister le manager

#### **Objectifs de développement durable**

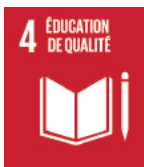

#### **Education de qualité**

Objectif 4 Assurer l'accès de tous à une éducation de qualité, sur un pied d'égalité, et promouvoir les possibilités d'apprentissage tout au long de la vie

- 4.1 D'ici à 2030, faire en sorte que toutes les filles et tous les garçons suivent, sur un pied d'égalité, un cycle complet d'enseignement primaire et secondaire gratuit et de qualité, qui débouche sur un apprentissage véritablement utile.
- 4.2 D'ici à 2030, faire en sorte que toutes les filles et tous les garçons aient accès à des activités de développement et de soins de la petite enfance et à une éducation préscolaire de qualité qui les préparent à suivre un enseignement primaire.
- 4.3 D'ici à 2030, faire en sorte que les femmes et les hommes aient tous accès dans des conditions d'égalité à un enseignement technique, professionnel ou tertiaire, y compris universitaire, de qualité et d'un coût abordable.
- 4.4 D'ici à 2030, augmenter considérablement le nombre de jeunes et d'adultes disposant des compétences, notamment techniques et professionnelles, nécessaires à l'emploi, à l'obtention d'un travail décent et à l'entrepreneuriat.
- 4.5 D'ici à 2030, éliminer les inégalités entre les sexes dans le domaine de l'éducation et assurer l'égalité d'accès des personnes vulnérables, y compris les personnes handicapées, les autochtones et les enfants en situation vulnérable, à tous les niveaux d'enseignement et de formation professionnelle.
- 4.6 D'ici à 2030, veiller à ce que tous les jeunes et une proportion considérable d'adultes, hommes et femmes, sachent lire, écrire et compter.
- 4.7 D'ici à 2030, faire en sorte que tous les élèves acquièrent les connaissances et compétences nécessaires pour promouvoir le développement durable, notamment par l'éducation en faveur du développement et de modes de vie durables, des droits de l'homme, de l'égalité des sexes, de la promotion d'une culture de paix et de non-violence, de la citoyenneté mondiale et de l'appréciation de la diversité culturelle et de la contribution de la culture au développement durable.
- 4.a Faire construire des établissements scolaires qui soient adaptés aux enfants, aux personnes handicapées et aux deux sexes ou adapter les établissements existants à cette fin et fournir un cadre d'apprentissage effectif qui soit sûr, exempt de violence et accessible à tous.
- 4.b D'ici à 2020, augmenter considérablement à l'échelle mondiale le nombre de bourses d'études offertes aux pays en développement, en particulier aux pays les moins avancés, aux petits États insulaires en développement et aux pays d'Afrique, pour financer le suivi d'études supérieures, y compris la formation professionnelle, les cursus informatiques, techniques et scientifiques et les études d'ingénieur, dans des pays développés et d'autres pays en développement.
- 4.c D'ici à 2030, accroître considérablement le nombre d'enseignants qualifiés, notamment au moyen de la coopération internationale pour la formation d'enseignants dans les pays en développement, surtout dans les pays les moins avancés et les petits États insulaires en développement.

# **Egalité entre les sexes**

Objectif 5 Parvenir à l'égalité des sexes et autonomiser toutes les femmes et les filles

5.<sup>1 frautitum</sup> Mettre fin, dans le monde entier, à toutes les formes de discrimination à l'égard des femmes et des filles.

**6.5.2 Éliminer de la vie publique et de la vie privée toutes les formes de violence faite aux femmes et** aux filles, y compris la traite et l'exploitation sexuelle et d'autres types d'exploitation.

- 5.3 Éliminer toutes les pratiques préjudiciables, telles que le mariage des enfants, le mariage précoce ou forcé et la mutilation génitale féminine.
- 5.4 Faire une place aux soins et travaux domestiques non rémunérés et les valoriser, par l'apport de services publics, d'infrastructures et de politiques de protection sociale et la promotion du partage des responsabilités dans le ménage et la famille, en fonction du contexte national.
- 5.5 Garantir la participation entière et effective des femmes et leur accès en toute égalité aux fonctions de direction à tous les niveaux de décision, dans la vie politique, économique et publique.
- 5.6 Assurer l'accès de tous aux soins de santé sexuelle et procréative et faire en sorte que chacun puisse exercer ses droits en matière de procréation, ainsi qu'il a été décidé dans le Programme d'action de la Conférence internationale sur la population et le développement et le Programme d'action de Beijing et les documents finals des conférences d'examen qui ont suivi.
- 5.a Entreprendre des réformes visant à donner aux femmes les mêmes droits aux ressources économiques, ainsi qu'à l'accès à la propriété et au contrôle des terres et d'autres formes de propriété, aux services financiers, à l'héritage et aux ressources naturelles, dans le respect du droit interne.
- 5.b Renforcer l'utilisation des technologies clefs, en particulier l'informatique et les communications, pour promouvoir l'autonomisation des femmes.
- 5.c Adopter des politiques bien conçues et des dispositions législatives applicables en faveur de la promotion de l'égalité des sexes et de l'autonomisation de toutes les femmes et de toutes les filles à tous les niveaux et renforcer celles qui existent.

# **Acquis d'apprentissage spécifiques**

A l'issue de l'unité d'enseigenement et au travers du projet YEP, l'étudiant sera capable de développer les compétences en matière de:

- méthode de travail en groupe
- communication efficace, notamment à l'aide de supports (documents écrits, supports visuels, notes,...)
- gestion de projet
- créativité et innovation
- résolution de problèmes,
- gestion du temps et du stress.

#### **Contenu de l'AA E-Office III**

Dans le cadre du cours de Traitement de texte:

Utilisation de plusieurs logiciels de traitement de texte (Word, Canvas,...).

- Créer et mettre en forme des documents divers dont la lettre commerciale.

- Créer des documents de fusion (publipostage de lettres, enveloppes et étiquettes) et utilisation de bases de données existantes.
- Créer, modifier et utiliser des modèles et formulaires.
- Insérer des fichiers et des objets.

Utilisation d'un logiciel de gestion du courrier électronique (Outlook)

Utilisation d'un logiciel de présentation assistée par ordinateur.

- Créer un diaporama à l'aide de l'assistant.

- Créer un diaporama personnalisé.

- Corriger un diaporama.
- Utiliser des modèles de présentation et de conception.
- Animer les zones, les objets et les diapositives.
- Insérer du son, de la vidéo et des images.
- Enregistrer et imprimer un diaporama.

Revoir le logiciel de publication de brochures, dépliants à un ou plusieurs volets

Développement de l'autonomie pour s'adapter à l'évolution de la demande et à de nouveaux outils informatiques.

- Rechercher l'information afin de la traiter.
- Traiter l'information recherchée afin de l'appliquer.
- Appliquer les connaissances avec ou sans consignes.

Développement de la créativité.

- Utiliser la barre d'outils dessin afin de mettre en forme un document de façon esthétique et originale.

- Rechercher des images, des photos, des logos et les insérer dans un document.

#### **Contenu de l'AA Informatique de gestion**

Dans le cadre du cours d'Informatique appliquée et de l'activité Projet YEP:

#### **Définition**

- La base de données manuelle
- La base de données informatique
- Structure d'une base de données
- Vocabulaire du SGBR
- Les entités relations

#### **Les tables**

- Création d'une base de données
- Utilisation du ruban
- Méthodes de création d'une table
- Modifications de la structure et contenu d'une table

# **Les formulaires**

- Réalisation de calculs dans des champs d'une table dans un formulaire
- Création d'un formulaire
- Ajout d'une fiche en mode formulaire
- Mise en forme d'un formulaire

#### **Les requêtes**

- Recherches, tris et filtres à partir d'une table
- Classement des enregistrements : les tris
- La sélection des fiches : le filtrage
- Les requêtes : les différentes catégories
- Création de requêtes
- Caractéristiques des requêtes
- Impression de requêtes

#### **Les états**

- Création d'un état
- Impression d'un état
- Conception de jeux d'étiquettes

#### **Compléments**

- Les Relations : les différents types de relation entre les tables
- Les transferts de données vers un autre logiciel

#### **Modélisation d'une base de données**

- Notions fondamentales
- Méthode d'élaboration d'un Système de Base de Données relationnel
- Construction du schéma relationnel
	- Formuler les relations
		- Déterminer les éléments du schéma théorique avec une phrase clé
		- Individualiser les éléments de la phrase clé
		- Caractériser les éléments de la phrase clé
		- Construire un schéma théorique
		- Déduire le schéma réel du schéma théorique
		- Déterminer les champs et la clé primaire de chaque table
		- Etablir les relations entre les tables
		- Création des tables dans un logiciel de bases de données
		- Paramétrer l'intégrité référentielle des relations

# **Méthodes d'enseignement**

**E-Office III :** cours magistral, travaux de groupes, approche par projets, approche avec TIC

**Informatique de gestion :** travaux de groupes, approche par projets, approche par situation problème

# **Supports**

# **E-Office III :** copies des présentations, notes de cours, notes d'exercices

**Informatique de gestion :** copies des présentations

# **Ressources bibliographiques de l'AA Informatique de gestion**

Access 2007 Le guide complet Auteur(s) : Mosaïque Informatique Editeur : Micro Application

D'Excel à Access : Thierry Capron Editeur: Eyrolles

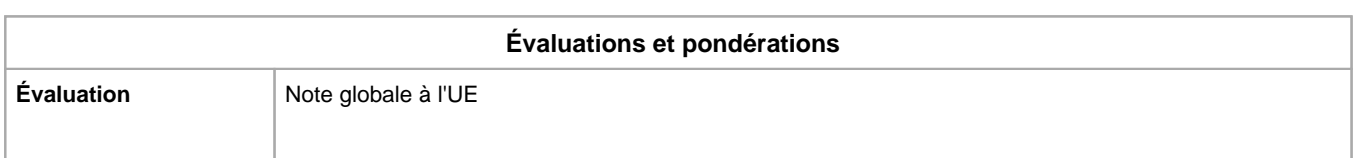

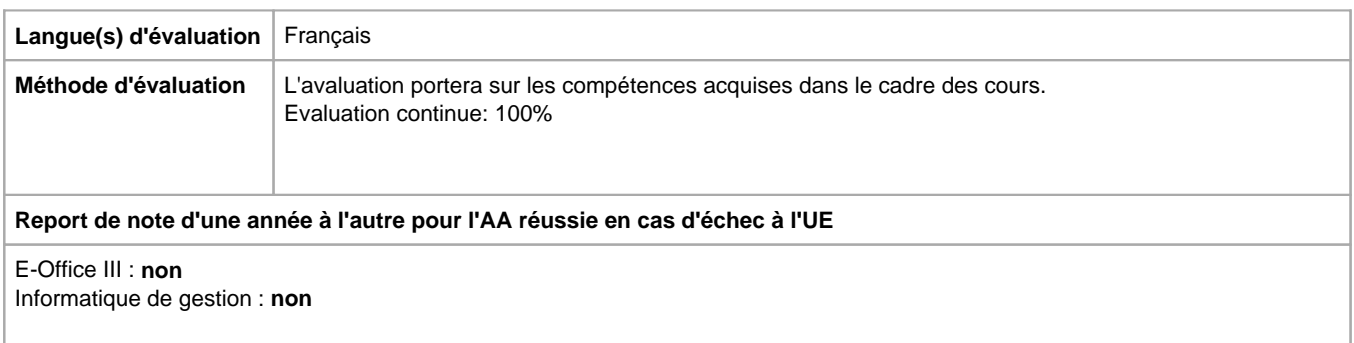

Année académique : **2023 - 2024**